## Quelle: http://www.barcode-generator.de

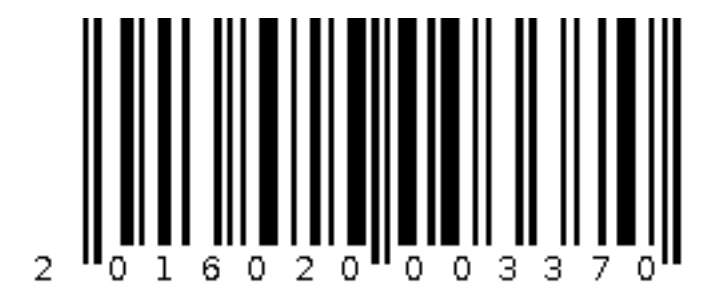